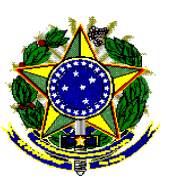

## **MINISTÉRIO PÚBLICO FEDERAL**  *PROCURADORIA DA REPÚBLICA NO ESTADO DO RIO DE JANEIRO*

**18º EXAME DE SELEÇÃO - PARA O CADASTRO RESERVA - DO QUADRO DE ESTAGIÁRIOS DO CURSO DE NÍVEL SUPERIOR EM TÉCNICO DE INFORMÁTICA DA PROCURADORIA DA REPÚBLICA NO ESTADO DO RIO DE JANEIRO.**

## **INSTRUÇÕES**

1. **VERIFIQUE**, com muita atenção, este caderno de prova que deve conter 25 (vinte e cinco) questões objetivas, específicas da área e duas questões subjetivas. Caso haja qualquer erro de impressão solicite imediatamente a substituição;

2. **VERIFIQUE**, também a folha de respostas da prova objetiva e o caderno de respostas da prova subjetiva. **Não serão aceitas reclamações formuladas após o início da prova.**

3. Preencha corretamente seus dados no **CARTÃO DE RESPOSTA. Não serão corrigidos os Cartões de Respostas da Prova que não constem os dados do candidato.** 

4. Não rasure o campo destinado à atribuição da nota.

5. Os espaços para resposta são **LIMITADOS,** de sorte que cabe ao candidato apurar quanto à concisão do texto escrito, uma vez que não serão consideradas quaisquer anotações fora do espaço apropriado.

6. Use **SOMENTE** caneta esferográfica **PRETA** ou **AZUL** nas Folhas de Respostas e no Caderno de Respostas.

7. O candidato só poderá sair com a prova após 60 (sessenta) minutos de iniciado o exame.

 8. O exame terá duração de 03 (três) horas. Aconselhamos não se deter nas questões difíceis, deixando-as para o final.

**BOA SORTE!**

Rio de Janeiro, 25 de março de 2018

# **TÉCNICO DE INFORMÁTICA**

## **PARTE I – PROVA OBJETIVA**

1) A respeito da *Barra de Tarefas* do Sistema Operacional Windows 7, marque a opção **CORRETA**.

a) Parte da área de trabalho que contém o botão iniciar e botões de todos os programas abertos;

- b) Lista de todos os itens do painel de controle;
- c) Tarefas específicas relacionadas às configurações de sua placa de som;
- d) Primeiro item do Painel de Controle;
- e) Caixa de pesquisa para localizar as tarefas rapidamente.

2) Em relação as partes básicas de uma janela típica do Sistema Operacional Windows 7, faça a correlação correta com a figura abaixo:

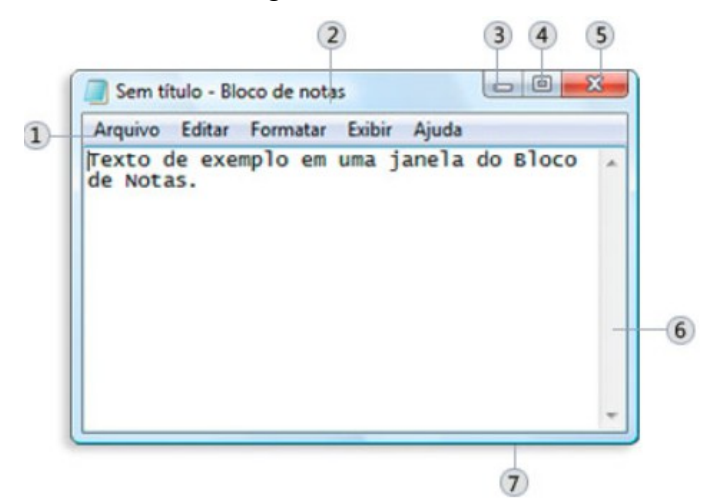

a) 1- Barra de menus, 4- Botão Ajustar, 5- Botão Fechar, 7- Borda

- b) 2- Barra de Configuração, 3- Botão Minimizar, 5- Botão Fechar, 6- Barra de rolagem
- c) 1- Barra de menus, 2- Barra de Títulos, 3- Botão Minimizar, 6- Barra de rolagem
- d) 4- Botão de Ajustar, 5- Botão Fechar, 6- Barra de Título, 7- Borda

e) 3- Botão Minimizar, 5- Botão Fechar, 6- Barra de Títulos, 7- Borda

3) Um arquivo é um item que contém informações, por exemplo, texto, imagens ou música. Em relação ao tema, marque a opção **INCORRETA.**

a) É possível alterar a aparência de uma pasta ou arquivo através do botão "Modos de Exibição".

- b) Bibliotecas são utilizadas para acessar arquivos e pastas.
- c) Uma pasta é um contêiner que pode ser usado para armazenar arquivos.
- d) Pastas não podem ser armazenadas em outras pastas.
- e) Quando um arquivo é excluído ele é armazenado temporariamente na Lixeira.

4) A respeito dos conceitos básicos da Segurança da Informação, marque a alternativa **INCORRETA**.

a) O Firewall ajuda a impedir o acesso de hackers e software mal-intencionado ao computador.

b) Cavalos de Troia entram em um computador fazendo-se passar por um programa legítimo.

c) Vírus e worms são programas criados por hackers que usam a Internet para infectar computadores vulneráveis.

d) Spyware é um software que exibe anúncios, coleta informações sobre você ou altera configurações em seu computador, geralmente sem o seu consentimento.

e) O Windows Defender é um programa anti-virus automático do Windows.

5) Em relação a conceitos de Sistemas Operacionais, marque a alternativa **CORRETA**.

a) A memória RAM é uma área de armazenamento não volátil que o computador utiliza para executar programas e armazenar dados.

b) A memória virtual combina a RAM do computador com espaço temporário no disco rígido.

c) Programas e computadores diferentes possuem os mesmos requisitos de memória RAM.

d) Quando a memória RAM fica insuficiente, a memória virtual move os dados da RAM para o arquivo de inicialização.

e) Um mesmo computador não pode ter instalado mais do que um Sistema Operacional.

6) Permissões são regras associadas a objetos de um computador ou uma rede, como arquivos e pastas. A respeito dos níveis de permissão, marque a alternativa **INCORRETA.**

a) Controle total – Os usuários podem ver o conteúdo de um arquivo ou pasta, alterar arquivos e pastas existentes, criar novos e executar programas em uma pasta. b) Modificar - Os usuários podem alterar arquivos e pastas existentes, mas não podem

criar novos.

c) Leitura e execução - Os usuários podem ver o conteúdo de arquivos e pastas existentes e podem executar programas em uma pasta.

d) Leitura - Os usuários podem alterar o conteúdo de uma pasta e abrir arquivos e pastas. e) Gravação - Os usuários podem criar novos arquivos e pastas e fazer alterações em

arquivos e pastas existentes.

7) A respeito da representação da informação e outros temas, marque a resposta **INCORRETA**.

a) Bit (binary digit) é a menor unidade de informação e apresenta um dos valores 0 ou 1;

b) Byte (binary term) representa um conjunto de 8 bits e representa um caractere;

c) Um Gigabyte corresponde a 1.024 KB;

d) A velocidade do processador é medida em Hz (Hertz);

e) A memória ROM (Read-Only Memory) é uma memória somente de leitura e não volátil.

8) A Unidade Central de Processamento (UCP) é responsável pela execução de cálculos, processamento de instruções e gerenciamento do fluxo de informações no computador. São conceitos ligados a UCP, **EXCETO**:

a) Unidade de Controle (UC) b) Unidade de impressão (UI) c) Unidade Lógica e Aritmética (ULA) d) Registradores (Register) e) Relógio (Clock)

9) A placa mãe (motherboard) é a placa de circuito impresso onde reside toda a principal parte eletrônica do computador. A respeito das portas responsáveis pelas conexões do computador, marque a alternativa **INCORRETA.**

a) Porta PS/2 - Utilizado até hoje para conectar mouse e teclado.

b) Porta PARALELA - Utilizada para conectarem periféricos como a impressora.

c) Porta USB (Universal Serial Bus) - Barramento que se destaca pela sua alta velocidade.

d) Porta FIREWIRE (IEEE 1394) - Muito utilizada para conectar câmeras digitais, HD's externos, etc.

e) Porta SERIAL (RS-232) – Portas com alta velocidade de transmissão.

10) Em relação a hierarquia de memória em um computador, faça a associação entre as colunas e marque a opção que apresenta a sequência **CORRETA**.

- 
- ( ) Cache 1 Alta velocidade porém muito cara.
	-
	- ( ) Registradores 2 Utilizada como memória principal.<br>( ) Memória RAM 3 Menor custo de todas, mas com ba ( ) Memória RAM 3 – Menor custo de todas, mas com baixa velocidade.<br>( ) Discos Rígidos 4 – Sua velocidade pode ser medida em RPM.
- 
- 
- 4 Sua velocidade pode ser medida em RPM. ( ) DVDs, CDs 5 – Possui subdivisões em L1, L2, L3.
- a) 5, 1, 2, 4, 3 b) 5, 2, 1, 3, 4 c) 5, 3, 1, 2, 4 d) 1, 5. 2, 4, 3
- e) 1, 2, 3, 4, 5

11) Em relação as teclas de atalho para editar ou formatar documentos no LibreOffice Writer. marque a opção **CORRETA.**

- a) Ctrl+G Localizar.
- b) Ctrl+SHIFT+N Modo de edição
- c) Ctrl+ALT+SHIFT+V Colar texto sem formatação.
- d) Ctrl+Shift+Y Colar especial.
- e) Ctrl+W Desfaz a última ação.

12) Os ícones numerados a seguir representam as seguintes funções, respectivamente no LibreOffice, **EXCETO**:

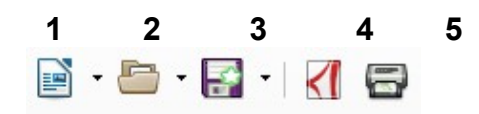

a) 1-Novo documento.

- b) 2-Abrir.
- c) 3-Salvar.
- d) 4-Exportar com MS Word.
- e) 5-Imprimir.

13) No LibreOffice Calc, os ícones numerados a seguir representam, respectivamente as seguintes funções, **EXCETO:**

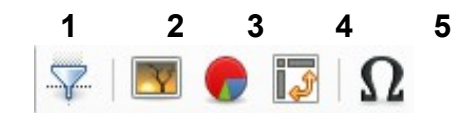

a) 1-Autofiltro

b) 2-Inserir parágrafo

c) 3-Inserir gráfico

d) 4-Inserir tabela dinâmica

e) 5-Inserir caractere especial

14) A respeito do pacote LibreOffice Impress, é correto afirmar, **EXCETO**:

a) LibreOffice é um pacote de produtividade de escritórios;

b) Seu formato de arquivo nativo é o OpenDocument (ODF);

c) Pode abrir e salvar documentos em outros formatos;

d) Utiliza um padrão de formato aberto adotado por várias entidades públicas;

e) Não permite salvar documentos do Microsoft Office.

15) A respeito das fórmulas no LibreOffice Calc, seja a célula A1=10, A2=20 e A3=30. Marque a opção **INCORRETA**.

a) A4=A1+A2+A3 retorna 60 b) A4=SOMA(A1:A3) retorna o mesmo valor de A1+A2+A3 c) A4=A1+10-A2 retorna 0 d) A4=SOMA(A1;A3) retorna 50 e) A4=A1\*A2+A3 retorna 230

16) São tipos de servidores, **EXCETO**:

a) Servidor de Web; b) Servidor de Banco de Dados;

c) Servidor de e-mail;

d) Servidor impressão;

e) Cliente-Servidor.

17) Em relação a classificação de softwares, analise as afirmações abaixo;

1. O Sistema Operacional é o software fundamental que controla as atividades do próprio computador.

2. Aplicativos são softwares que desempenham tarefas específicas, ligadas ao trabalho de uma empresa.

3. Um Software livre ou software proprietário é aquele cuja licença precisa ser comprada para uso.

4. GPL – Licença Pública GNU é um exemplo de licença para software livre.

As afirmativas **corretas** são:

a) 1, 2 e 4, somente b) 2 e 4, somente. c) 1, 2 e 3, somente. d) 2, 3 e 4, somente. e) 1, 2, 3 e 4.

18) Marque o item que não é um exemplo de Sistema Operacional.

- a) Ubuntu b) MS Windows 10 c) MS Office 2010 d) Mac OS X e) Debian
- 19) Na barra de menus (menu **Exibir** no Windows Explorer) podemos acionar diversos modos. Dentre esses modos de exibição, encontramos, **EXCETO**:
- a) Ícones grandes e ícones pequenos
- b) Abrir
- c) Detalhes
- d) Lista
- e) Conteúdo

20) São componentes de uma rede de computadores, **EXCETO**:

- a) Hub
- b) Switch
- c) Roteadores
- d) Meios de transmissão de dados
- e) USB

21) Dentre os periféricos abaixo, qual deles não é um dispositivo de entrada.

a) Teclado

b) Monitor

c) Mouse

d) Impressora

e) Scanner

22) Em relação aos conceitos de criptografia e certificado digital, analise as afirmações abaixo;

1. Criptografia é uma técnica para escrever mensagens cifradas ou em código.

2. Certificado digital é um arquivo contendo dados de uma instituição, usados para comprovar a sua

identidade eletrônica.

3. Certificados digitais são emitidos por autoridades certificadoras, que são organizações especializadas em

segurança de dados.

4. Mensagens cifradas tem seus caracteres "embaralhados" para evitar que a sua forma original seja

interceptada.

As afirmativas corretas são:

a) 1, 2, 3 e 4.

- b) 2 e 4, somente.
- c) 1, 2 e 3, somente.
- d) 2, 3 e 4, somente.
- e) 1, 2 e 4, somente.

23) Escolha a alternativa que contém apenas Browsers.

- a) Windows Explorer, Chrome, Word.
- b) Opera, Excel, Windows Media Player.
- c) Internet Explorer, Mozilla Firefox, Safari.
- d) Youtube, Mozilla Firefox, Internet Explorer.
- e) Chrome, Adobe, Internet Explorer.

24) Em relação a Redes de Computadores, marque a alternativa **INCORRETA.**

a) LAN (Rede Local): Uma rede que liga computadores próximos.

b) WAN (Rede Extensa): Redes que se estendem além das proximidades físicas dos computadores.

c) Na topologia em estrela os computadores são interligados por um concentrador.

d) Ethernet é o padrão utilizado para representar a interconexão de redes locais que utilizam cabos como meio de transmissão.

e) UDP/IP corresponde a composição de dois protocolos: Transmission Control Protocol e Internet Protocol.

25) Em relação a conceitos de Internet, marque a opção **INCORRETA.**

a) A internet possui uma série de recursos de informação e serviços, como documentos inter-relacionados de hipertextos da WWW, redes peer-to-peer e infraestrutura de apoio a e-mails.

b) O protocolo POP3 é voltado para o envio de mensagens.

c) Um URL é o endereço Web que permite ao navegador chegar a um Website.

d) HTTP é um protocolo de comunicação que permite a transferência de informação entre redes.

e) O protocolo FTP (File Transfer Protocol) é destinado a transferência de arquivos.

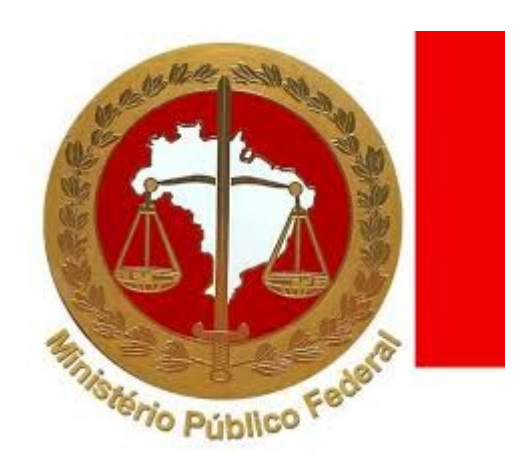

#### **PARTE II - QUESTÃO SUBJETIVA**

1) Uma Rede de computadores é formada por um conjunto de máquinas com processadores capazes de trocar informações e compartilhar recursos, interligados por um sub-sistema de comunicação. Podemos classificar uma rede de computadores conforme a sua extensão geográfica. Neste sentido, defina o que são redes LAN, MAN e WAN.

2) Em arquitetura de computadores, hierarquia de memória se refere a relação entre vários tipos de memória. Tais memórias são categorizadas entre si através da comparação de suas características. Explique como é definida esta hierarquia explicando o porquê da localização dos componentes na pirâmide.

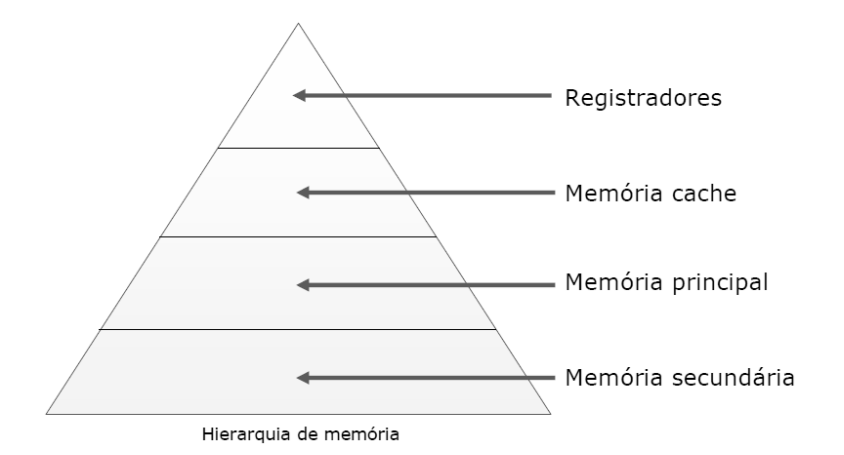